## **[Mozilla Permite Correr](https://blog.hostdime.com.co/mozilla-permite-correr-aplicaciones-de-firefox-os-en-android/) [Aplicaciones De FireFox OS En](https://blog.hostdime.com.co/mozilla-permite-correr-aplicaciones-de-firefox-os-en-android/) [Android](https://blog.hostdime.com.co/mozilla-permite-correr-aplicaciones-de-firefox-os-en-android/)**

Mozilla ha ampliado hoy el uso de las [Open Web APP](https://developer.mozilla.org/es/Apps/Quickstart/Build/Introduccion_a_las_open_web_apps), en la cual permite re empaquetar las aplicaciones de **FireFox OS** para varias plataformas, entre estas [Android](https://blog.hostdime.com.co/moviles/android/). Los usuarios de **Firefox para Android** ahora pueden instalar aplicaciones desde el [Market de Firefox](https://marketplace.firefox.com/?lang=es®ion=es), y hacer que se instalen y funcionen como cualquier aplicación de Android.

«Como desarrollador, ahora puede crear su **APP Web Abierta** para dispositivos con [Sistema](https://blog.hostdime.com.co/sistemas-operativos/) [Operativo](https://blog.hostdime.com.co/sistemas-operativos/) **Firefox** y tener esa aplicación disponible a millones de usuarios de Firefox, que usen

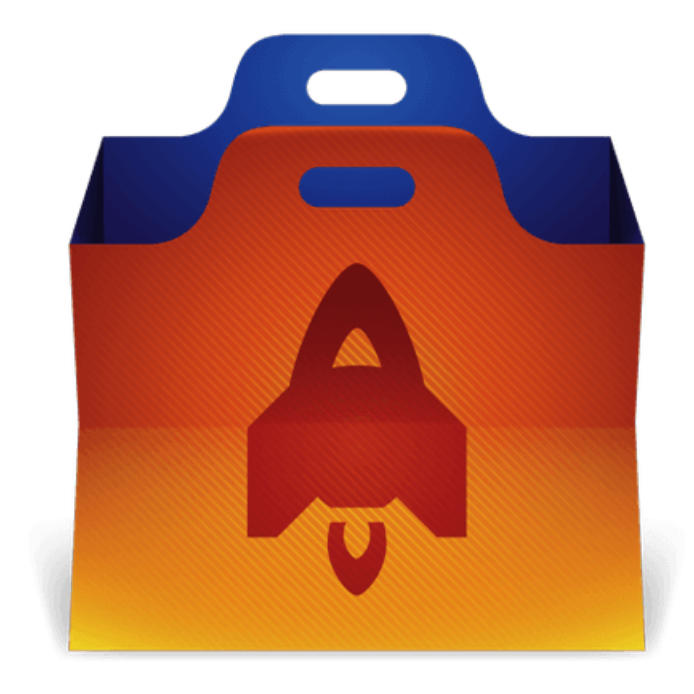

Android sin tener la necesidad de cambiar ni una sola línea de código», se ha mencionado en un articulo del blog de [Mozilla](https://hacks.mozilla.org/2014/06/firefox-os-apps-run-on-android/).

Para que los usuarios puedan instalar aplicaciones re empaquetas, tendrán que **permitir la instalación de aplicaciones** desde fuentes desconocidas. Mozilla ya habia permitido el re empaqueta de aplicaciones del sistema operativo de Firefox para [Windows](https://blog.hostdime.com.co/sistemas-operativos/windows/), [OS X](https://blog.hostdime.com.co/sistemas-operativos/apple/), y los usuarios de escritorio de [Linux](https://blog.hostdime.com.co/sistemas-operativos/linux/), pero hoy ha hecho su primera incursión para sistemas móviles.

«Nos encantaría soportar Aplicaciones Web Abiertas en los dispositivos iOS, pero iOS no es así, en este momento, incluimos la opción de instalar un navegador basado en Gecko, que actualmente se necesita para soportar aplicaciones web abiertas», [dijo la compañía en octubre](https://hacks.mozilla.org/2013/10/progress-report-on-cross-platform-open-web-apps/).

Mozilla está trabajando con **Apache Córdoba**, anteriormente conocido como **PhoneGap**, para permitir el empaquetado de aplicaciones para FireFox OS y poder ejecutar las aplicaciones en IOS.